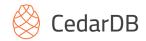

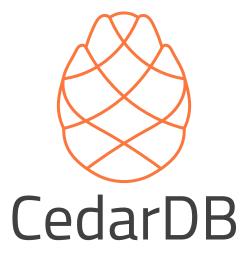

Philipp Fent philipp@cedardb.com

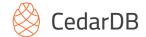

## Overview

- "PostgreSQL for analytics"
  - Full-featured versatile database
  - Simultaneous high-performance analytics and operations on the same data
  - Several orders of magnitude speedup over existing systems
  - Full utilization of modern hardware capabilities (e.g. massive parallelism, RAM capacity)
  - Transparently and gracefully scales beyond main memory

#### Started at TUM

- 5 PhDs, developed the system over the last ~6 years
- Bring the most efficient data processing engine to the world

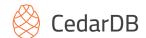

# **Database Systems**

Who uses a database system daily?

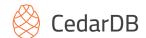

# **Database Systems**

- Who uses a database system daily?
- SQL or NoSQL?

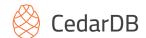

# **Database Systems**

- Who uses a database system daily?
- SQL or NoSQL?
   Ranking scores per category in percent, February 2024

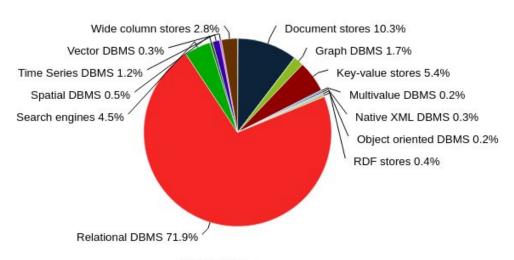

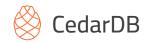

Old

# NoSQL

Not so old

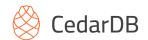

Old

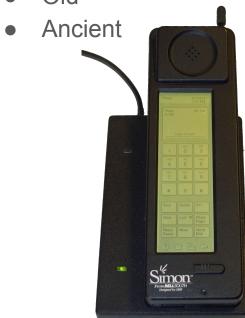

# NoSQL

Not so old

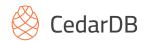

Old

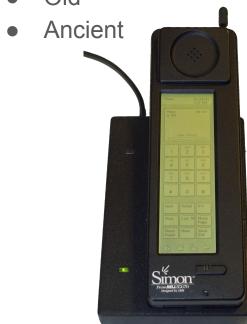

# NoSQL

Not so old

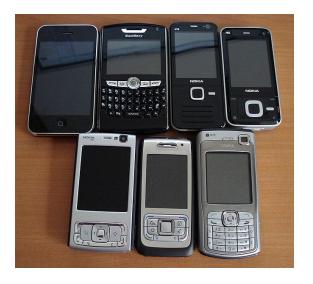

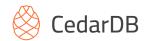

- Old
- Ancient

### NoSQL

- Not so old
- High scalability
- Flexible data formats
- Simple key/value storage

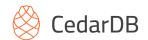

- Old
- Ancient

- But an efficient model to work with data
- Decades of experience building data processing pipelines for data-driven applications

### **NoSQL**

- Not so old
- High scalability
- Flexible data formats
- Simple key/value storage

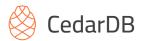

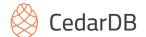

- New query engine in MongoDB 6 (great write-up on laplab.me)
- Previous MongoDB engine was document oriented

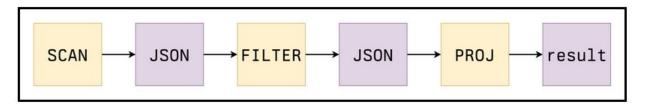

A couple of intermediate query stages, each creating a JSON document to pass to the next one. All documents are discarded except the last one on the right.

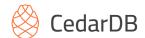

Slot-Based Query Execution Engine

```
"a": 43,
"b": "hello world";
"c": [1, 2, 3]
slot 1

slot 2

slot 3
}
```

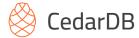

Slot-Based Query Execution Engine

```
slot 1
"b": "hello world"; slot 2
"c": [1, 2, 3] ←
                        open(), getNext() and close() interface and can be used like this:
                          stream.open();
                          while (stream.getNext()) {
                             // Do something with the data stream provided.
                          stream.close();
```

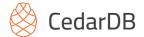

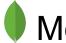

Volcano model query processing

120

IEEE TRANSACTIONS ON KNOWLEDGE AND DATA ENGINEERING, VOL. 6, NO. 1, FEBRUARY 1994

#### Volcano—An Extensible and Parallel Query **Evaluation System**

Goetz Graefe

Abstract-To investigate the interactions of extensibility and parallelism in database query processing, we have developed a new dataflow query execution system called Volcano. The Volcano effort provides a rich environment for research and education in database systems design, heuristics for query optimization, parallel query execution, and resource allocation.

Volcano uses a standard interface between algebra operators, allowing easy addition of new operators and operator implementations. Operations on individual items, e.g., predicates, are imported into the query processing operators using support functions. The semantics of support functions is not prescribed; any data type including complex objects and any operation can be realized. Thus, Volcano is extensible with new operators, algorithms, data types, and type-specific methods.

Volcano includes two novel meta-operators. The choose-plan meta-operator supports dynamic query evaluation plans that allow delaying selected optimization decisions until run-time, e.g., for embedded queries with free variables. The exchange meta-operator supports intra-operator parallelism on partitem as it lacks features such as a user-friendly query language, a type system for instances (record definitions), a query optimizer, and catalogs. Because of this focus, Volcano is able to serve as an experimental vehicle for a multitude of purposes, all of them open-ended, which results in a combination of requirements that have not been integrated in a single system before. First, it is modular and extensible to enable future research, e.g., on algorithms, data models, resource allocation, parallel execution, load balancing, and query optimization heuristics. Thus, Volcano provides an infrastructure for experimental research rather than a final research prototype in itself. Second, it is simple in its design to allow student use and research. Modularity and simplicity are very important for this purpose because they allow students to begin working on projects without an understanding of the entire design and

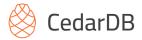

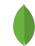

Volcano model query processing

VOL. 6, NO. 1, FEBRUARY 1994

120

IEEE TRANSACTIONS ON KNOWLEDGE AND DATA EN

#### Volcano—An Extensible and Parallel Query **Evaluation System**

Goetz Graefe

Abstract-To investigate the interactions of extensibility and parallelism in database query processing, we have developed a new dataflow query execution system called Volcano. The Volcano effort provides a rich environment for research and education in database systems design, heuristics for query optimization, parallel query execution, and resource allocation.

Volcano uses a standard interface between algebra operators, allowing easy addition of new operators and operator implementations. Operations on individual items, e.g., predicates, are imported into the query processing operators using support functions. The semantics of support functions is not prescribed; any data type including complex objects and any operation can be realized. Thus, Volcano is extensible with new operators, algorithms, data types, and type-specific methods.

Volcano includes two novel meta-operators. The choose-plan meta-operator supports dynamic query evaluation plans that allow delaying selected optimization decisions until run-time, e.g., for embedded queries with free variables. The exchange meta-operator supports intra-operator parallelism on partitem as it lacks features such as a user-friendly query language, a type system for instances (record definitions), a query optimizer, and catalogs. Because of this focus, Volcano is able to serve as an experimental vehicle for a multitude of purposes, all of them open-ended, which results in a combination of requirements that have not been integrated in a single system before. First, it is modular and extensible to enable future research, e.g., on algorithms, data models, resource allocation, parallel execution, load balancing, and query optimization heuristics. Thus, Volcano provides an infrastructure for experimental research rather than a final research prototype in itself. Second, it is simple in its design to allow student use and research. Modularity and simplicity are very important for this purpose because they allow students to begin working on projects without an understanding of the entire design and

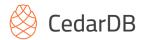

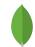

Volcano model query processing

VOL. 6, NO. 1, FEBRUARY 1994

120

IEEE TRANSACTIONS ON KNOWLEDGE AND DATA EN

#### Volcano—An Extensible and Parallel Query **Evaluation System**

Goetz Graefe

Abstract-To investigate the interactions of extensibility and parallelism in database query processing, we have developed a new dataflow query execution system called Volcano. The Volcano effort provides a rich environment for research and education in database systems design, heuristics for query optimization, parallel query execution, and resource allocation.

Volcano uses a standard interface between algebra operators, allowing easy addition of new operators and operator implementations. Operations on individual items, e.g., predicates, are imported into the query processing operators using support functions. The semantics of support functions is not prescribed; any data type including complex objects and any operation can be realized. Thus, Volcano is extensible with new operators, algorithms, data types, and type-specific methods.

Volcano includes two novel meta-operators. The choose-plan meta-operator supports dynamic query evaluation plans that allow delaying selected optimization decisions until run-time, e.g., for embedded queries with free variables. The exchange meta-operator supports intra-operator parallelism on partitem as it lacks features such as a user-friendly query language, a type system for instances (record definitions), a query optimizer, and catalogs. Because of this focus, Volcano is able to serve as an experimental vehicle for a multitude of purposes, all of them open-ended, which results in a combination of requirements that have not been integrated in a single system before. First, it is modular and extensible to enable future research, e.g., on algorithms, data models, resource allocation, parallel execution, load balancing, and query optimization heuristics. Thus, Volcano provides an infrastructure for experimental research rather than a final research prototype in itself. Second, it is simple in its design to allow student use and research. Modularity and simplicity are very important for this purpose because they allow students to begin working on projects without an understanding of the entire design and

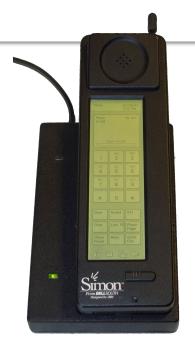

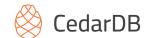

### State of the art

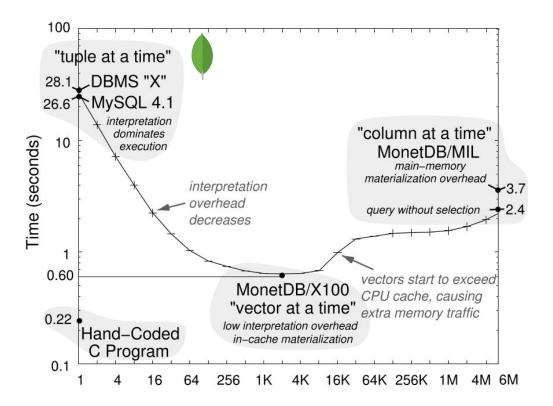

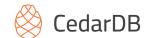

### State of the art

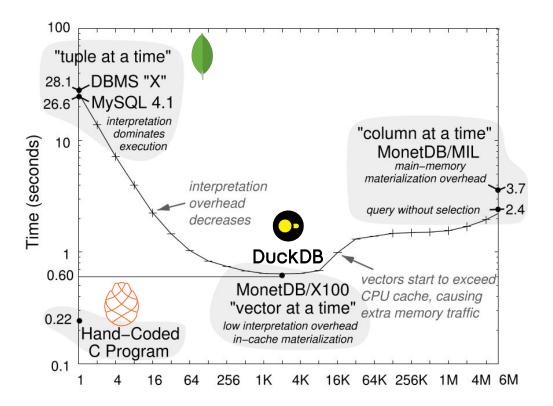

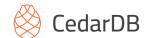

## Code generation

- Query execution plan similar to hand-coded C
- Slots ≈ CPU registers

```
for doc in docs:
    a = json::lookup(doc, "a")
    b = json::lookup(doc, "b")
    c = json::lookup(doc, "c")
    sum[b] += a
```

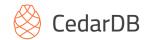

## Data-centric code generation

- Build data pipelines as tight loops
- Keeps data in registers as long as possible

```
for t in R1:
   HT1[t.a] = t
for t in R2:
   if t.y < 5:
      HT2[t.z] += t.y
for t in HT2:
   HT3[t.b] = t
for t in R3:
   if t.z > 3:
      if HT3[t.z]:
         if HT1[t.x]:
            print t
```

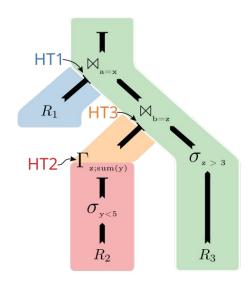

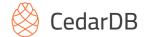

## Expression compilation

#### **Efficient** code generation for arbitrary expressions

- Example: Efficient hashing of two 32-bit columns
- Generalizes to arbitrary data types
- And to arbitrary number of columns

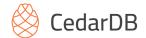

# Roadmap

- Flexible data formats
- Efficient data pipelines
- Efficient execution with arbitrary complex expressions
- Scalability

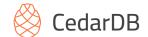

### Scalable execution

- Morsel-Driven Parallelism
  - Full intra-query parallelism
  - Self-adapting morsel sizes
- Scheduler
  - Adaptive scheduling of short- and long-running queries
  - Extensible task-based interface
- Adaptive Compilation
  - Re-compilation and re-optimization
  - Flying start: Directly emit x86

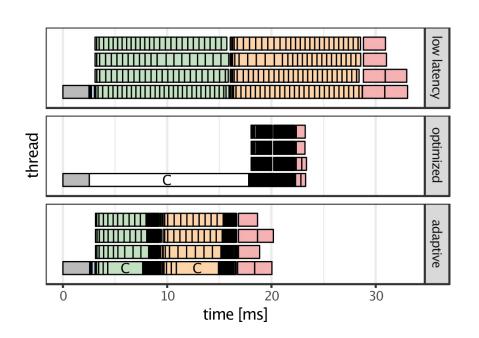

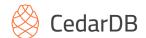

# Scaling with remote storage

- Fast relations on external storage
  - Interleaved networking and processing
- Asynchronous networking
  - Download close to network bandwidth
  - Up to 80 Gbit/s from S3
- S3-optimized storage layout
  - Columnar format
  - Small materialized aggregates

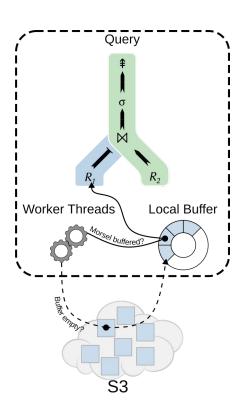

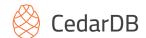

# Data Examples

- German federal register portal "Handelsregister"
- ~4GB JSON data from offeneregister.de

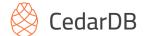

## Data Examples

- German federal register portal "Handelsregister"
- ~4GB JSON data from offeneregister.de

```
"all_attributes":{"_registerArt":"HRB","_registerNummer":"141703",
"additional data":{"AD":true."CD":true."DK":true."HD":false."SI":true."UT":true."VÖ":false}.
"federal_state": "Bavaria",
"native_company_number": "München HRB 141703",
"registered_office": "Garching", "registrar": "München"},
"company_number": "D2601V_HRB141703",
"current status": "currently registered".
"jurisdiction_code":"de",
"name": "UnternehmerTUM GmbH",
"officers":[
    {"end_date":"2010-02-11", "name":"Bernward Doctor Jopen", "other_attributes":{"city":"Gräfelfing", "dismissed":true, "firstname":"Bernward
    {"end_date":"2018-01-22","name":"Claudia Anke Frey","other_attributes":{"city":"Neufahrn","dismissed":true,"firstname":"Claudia Anke",
     "name": "Andreas Doctor Liebl", "other_attributes": {"city": "Unterföhring", "firstname": "Andreas", "lastname": "Doctor Liebl"}, "position": "(
     "name":"Claudia Anke Frey", "other_attributes":{"city":"Neufahrn b. Freising", "firstname":"Claudia Anke", "flag":"sole representation",
     "name":"Claudia Anke Frey","other_attributes":{"city":"Neufahrn","firstname":"Claudia Anke","lastname":"Frey"},"position":"Prokurist",
    {"name":"Helmut Doctor Schönenberger"."other attributes":{"citv":"München"."firstname":"Helmut"."flag":"mit der Befugnis im Namen der (
    {"name":"Helmut Doctor Schönenberger","other_attributes":{"city":"München","firstname":"Helmut","flag":"sole representation","lastname
    {"name":"Stefan Drüssler", "other_attributes": {"city": "München", "firstname": "Stefan", "lastname": "Drüssler" }, "position": "Geschäftsführer"
"registered_address":"Lichtenbergstr.","retrieved_at":"2019-01-31T00:07:28Z"
```

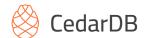

## Data Examples

- German federal register portal "Handelsregister"
- ~4GB JSON data from offeneregister.de
- Munich's most wanted
- Who-knows-who of Munich

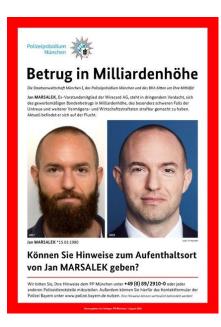

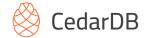

## Six Degrees of Jan Marsalek

```
with execs_json as (select data->>'company_number' company_number, data->>'name' company_name,
                           json_array_elements((data->'officers')::json) officer_json
                    from register_data where data->'officers' is not null),
     execs as (select company_number, company_name, officer_json->>'name' as name,
                      officer_ison->'other_attributes'->>'city' city
               from execs_ison),
                 as (select * from execs where name = 'Jan Marsalek' and city = 'München'),
     marsalek
     marsalek_11 as (select * from execs where company_number in
                        (select company_number from marsalek)),
     marsalek_12 as (select * from execs o where exists
                        (select * from marsalek_l1 m where o.name = m.name and o.city = m.city)),
     marsalek_13 as (select * from execs where company_number in
                        (select company_number from marsalek_12))
select distinct name from marsalek_13 order by name;
```

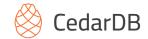

# Six Degrees of Jan Marsalek

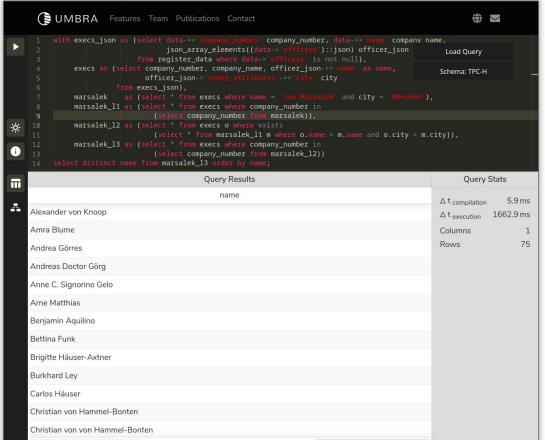

| DBMS                  | Time  |
|-----------------------|-------|
| CedarDB               | 1.5s  |
| DuckDB                | 13s   |
| PostgreSQL            | 15s   |
| Relational<br>CedarDB | 100ms |

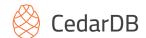

# Try it now

- Full-featured versatile database
- Simultaneous high-performance analytics and operations on the same data

Dive deeper:

Get in touch:

cedardb.com/docs

philipp@cedardb.com

docker pull pfent/umbra

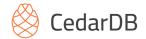

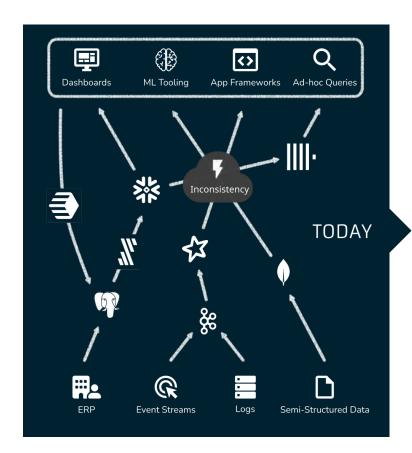

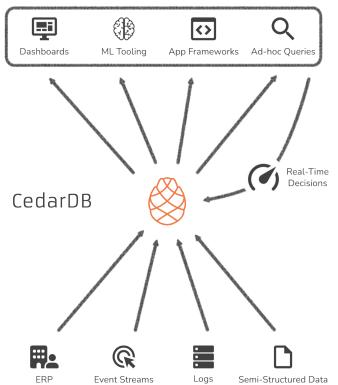

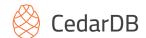

## **Adaptive Compilation**

- Multiple JIT Backends
  - High Efficiency vs. Low Latency
  - Modularized for different requirements & platforms
- Adaptive Query Execution
  - Problem: Selecting strategy upfront is hard
  - Solution: Start quickly & upgrade later
  - Robust decisions with runtime feedback
  - Worker threads don't idle during single-threaded LLVM optimisations

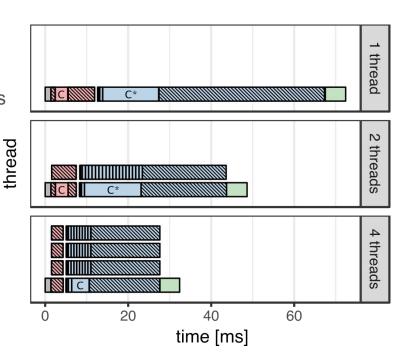

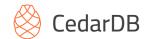

# Scheduling

- Low latencies under high load
  - Compute burned on heavy queries
  - Finish light queries quickly
  - Example: 95% system load, 75% light + 25% heavy
     Light queries almost not affected by load.
- Adaptive morsel sizes
  - Fairness through normalized time slices
  - Simplifies adaptive compilation

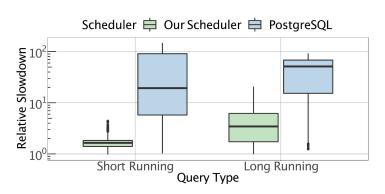

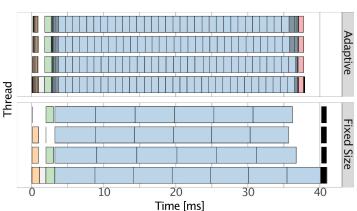